## **CERTIFICATION EXCEL 2019**

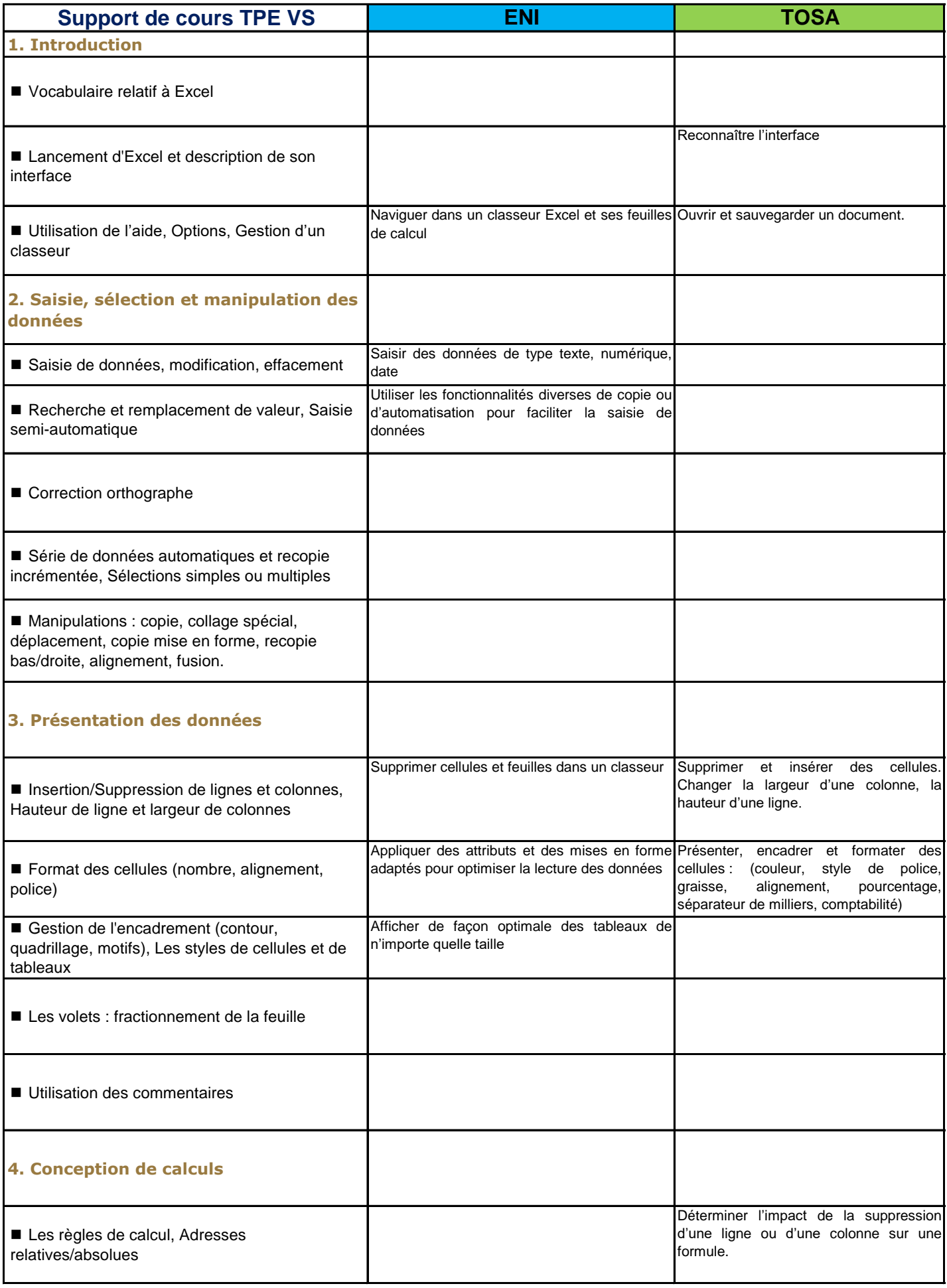

## **CERTIFICATION EXCEL 2019**

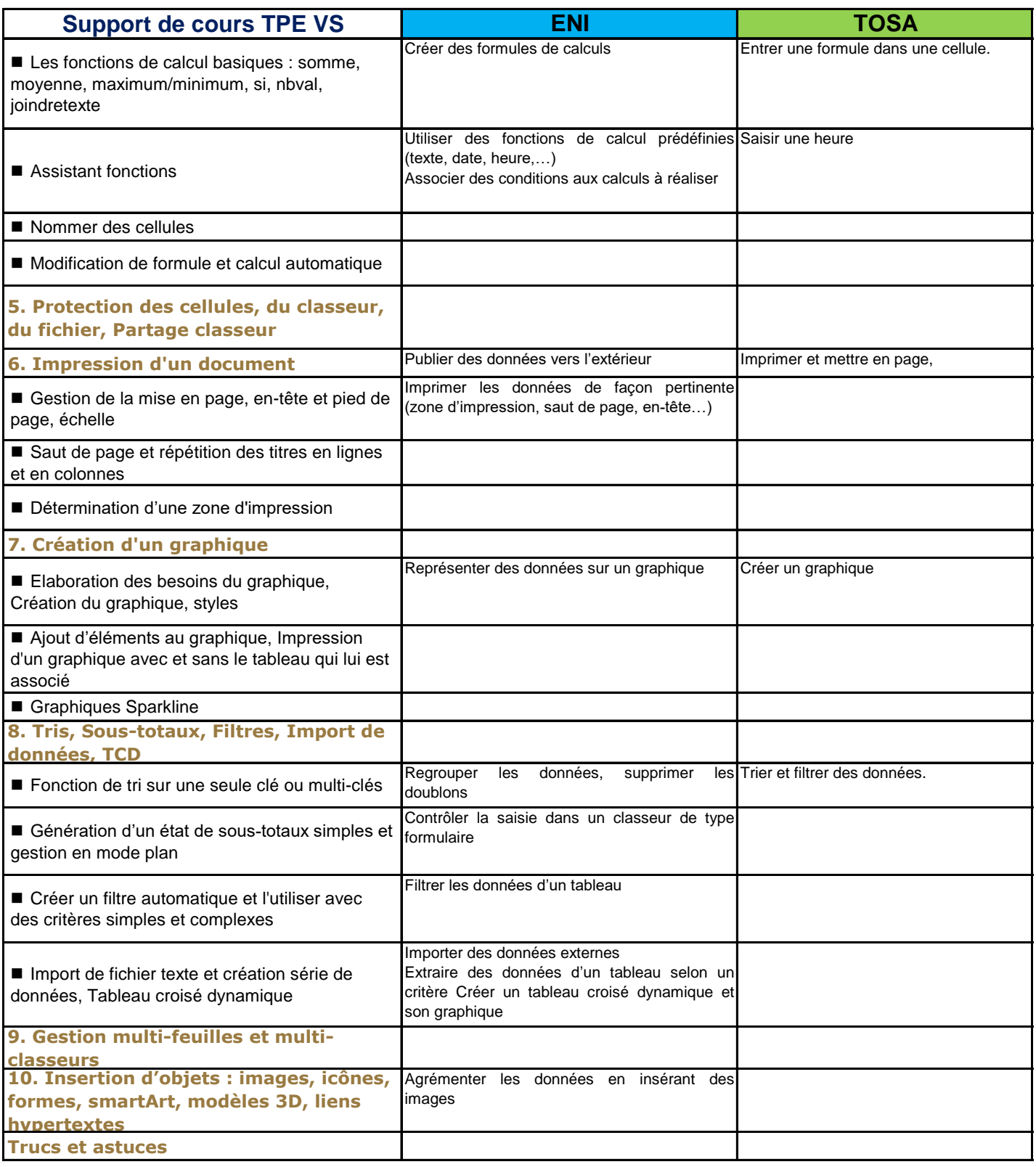